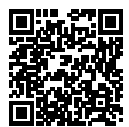

## **DIPLÔME NATIONAL DU BREVET SESSION 2022**

# **MATHÉMATIQUES SÉRIE GÉNÉRALE AMÉRIQUE DU SUD 16 NOVEMBRE 2022**

Durée de l'épreuve : 2h00 100 points

Dès que le sujet vous est remis, assurez-vous qu'il soit complet. Il comporte 6 pages numérotées de la page 1 sur 6 à la page 6 sur 6.

L'usage de calculatrice avec mode examen actif est autorisé. L'usage de calculatrice sans mémoire « type collège » est autorisé.

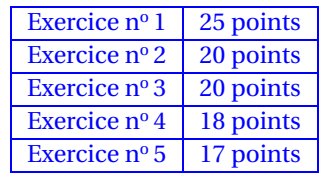

### **Indications portant sur l'ensemble du sujet.**

Toutes les réponses doivent être justifiées, sauf si une indication contraire est donnée. Pour chaque question, si le travail n'est pas terminé, laisser tout de même une trace de la recherche ; elle sera prise en compte dans la notation.

#### **EXERCICE n<sup>o</sup> 1** — Six affirmations *25 points*

Voici six affirmations. Pour chacune d'entre elles, dire si elle est vraie ou fausse. On rappelle que chaque réponse doit être justifiée

**1.** Deux urnes opaques contiennent des boules de couleur, indiscernables au toucher.

Voici la composition de chaque urne :

- Urne A : 20 boules dont 8 boules bleues
- Urne B : 11 boules bleues et 14 boules vertes

**Affirmation n<sup>o</sup> 1 :** on a plus de chance de tirer au hasard une boule bleue dans l'urne B que dans l'urne A.

**2.** Voici une série statistique : 14; 12; 3; 14; 7; 11; 7; 12; 14.

**Affirmation n<sup>o</sup> 2 :** la médiane de cette série statistique est 11.

**3.** Lors d'une course à pied, un coureur a parcouru 36 km en 3 h 20.

**Affirmation n<sup>o</sup> 3 :** sa vitesse moyenne est de 11,25 km/h.

**4.** On considère deux fonctions *f* et *g* . La fonction *f* est définie par :  $f(x) = -4x - 5$ . Voici la représentation graphique de la fonction g :

**Affirmation n<sup>o</sup> 4 :** l'image de −1 par la fonction *f* est inférieure à l'image de −1 par la fonction *g* .

**5. Affirmation n<sup>o</sup> 5 :** pour tout nombre x, on a :  $(x+5)^2 - 4 = (x+1)(x+9)$ .

**6.** On considère un carré de longueur de côté 6m

**Affirmation nº 6 :** les diagonales de ce carré mesurent  $\sqrt{72}$  m.

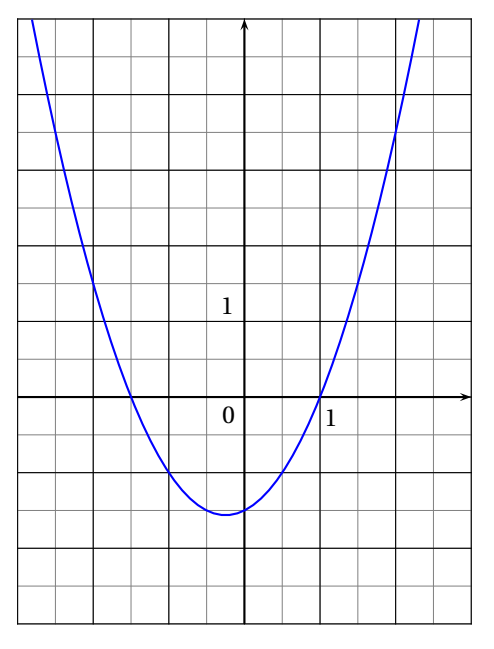

#### **EXERCICE n<sup>o</sup> 2** — Énergie solaire *20 points*

Le diagramme ci-dessous représente la production d'énergie solaire photovoltaïque en TWh (Térawattheure) des cinq plus gros producteurs dans l'Union européenne qui compte vingt-huit pays en 2019.

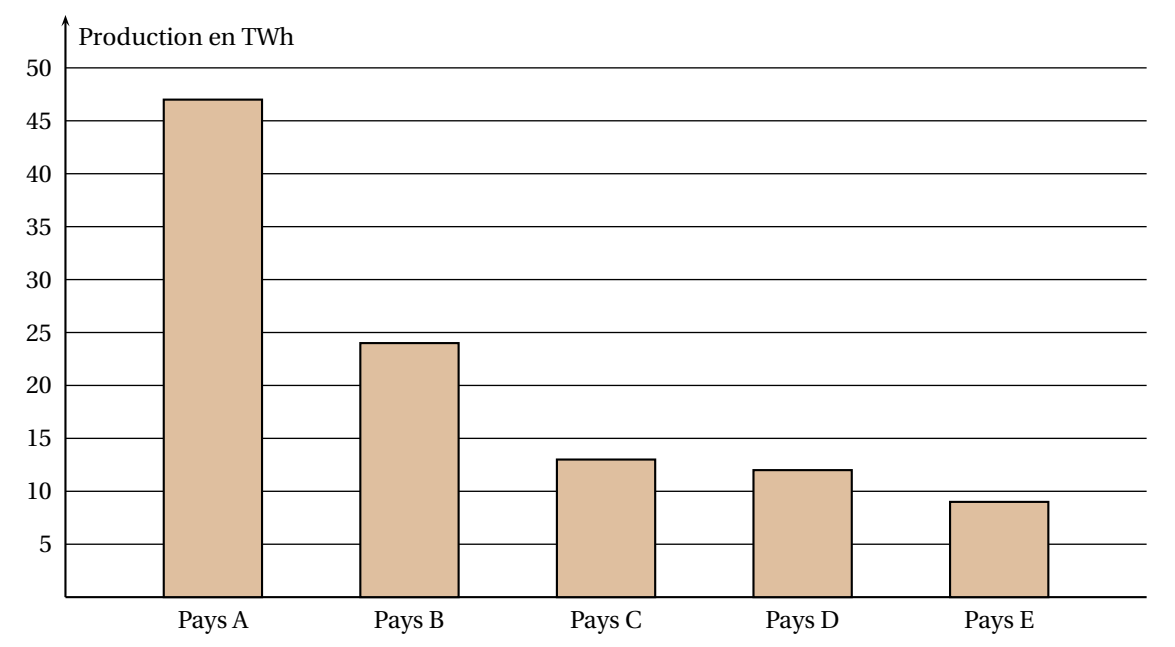

**Production photovoltaïque des cinq plus gros producteurs dans l'Union européenne en 2019**

**1.** Avec la précision permise par le graphique, donner approximativement la production photovoltaïque enTWh du pays E.

**2.** La production photovoltaïque totale des 28 pays de l'Union européenne en 2019 est de 131,8 TWh.

**2.a.** Montrer que les pays A et B totalisent à eux seuls environ 54 % de la production européenne. **2.b.** La production photovoltaïque totale des 28 pays de l'Union européenne était de 122,3 TWh en 2018. Quel est le pourcentage d'augmentation de la production photovoltaïque totale entre 2018 et 2019 ? Arrondir le résultat au dixième.

**3.** On veut étudier dans le pays D l'évolution de la production électrique par type d'énergie de 2017 à 2019. On utilise alors le tableur pour réaliser le tableau suivant.

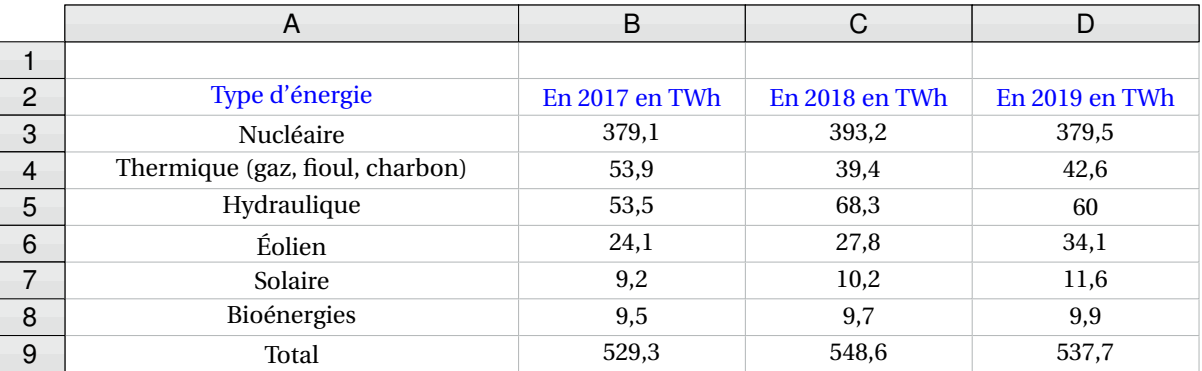

**3.a.** Citer les types d'énergie dont la production a augmenté chaque année de 2017 à 2019. **3.b.** Quelle formule a-t-on pu saisir dans la cellule **B9** avant de l'étirer jusqu'à la cellule **D9**?

#### **EXERCICE n<sup>o</sup> 3** — Un pur exercice de géométrie *20 points*

Dans le triangle ADC rectangle en D, l'angle DCA mesure 30°. Le point B est le point du segment [AC] tel que les longueurs DB et CB sont égales. La figure ci-contre n'est pas représentée en vraie grandeur

- **1.** Calculer la mesure de l'angle DBC.
- **2.** Montrer par le calcul que le segment [AD] mesure 5 cm.
- **3.** Calculer la longueur DC au millimètre près.
- **4.** Déterminer la nature du triangle ABD

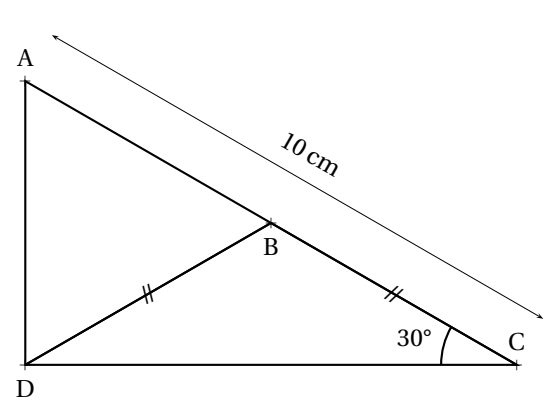

**EXERCICE n<sup>o</sup> 4** — Scratch géométrique *18 points*

Dans cet exercice. aucune justification n'est attendue.

On souhaite réaliser le logo ci-dessous avec le logiciel Scratch à partir du script incomplet ci-dessous.

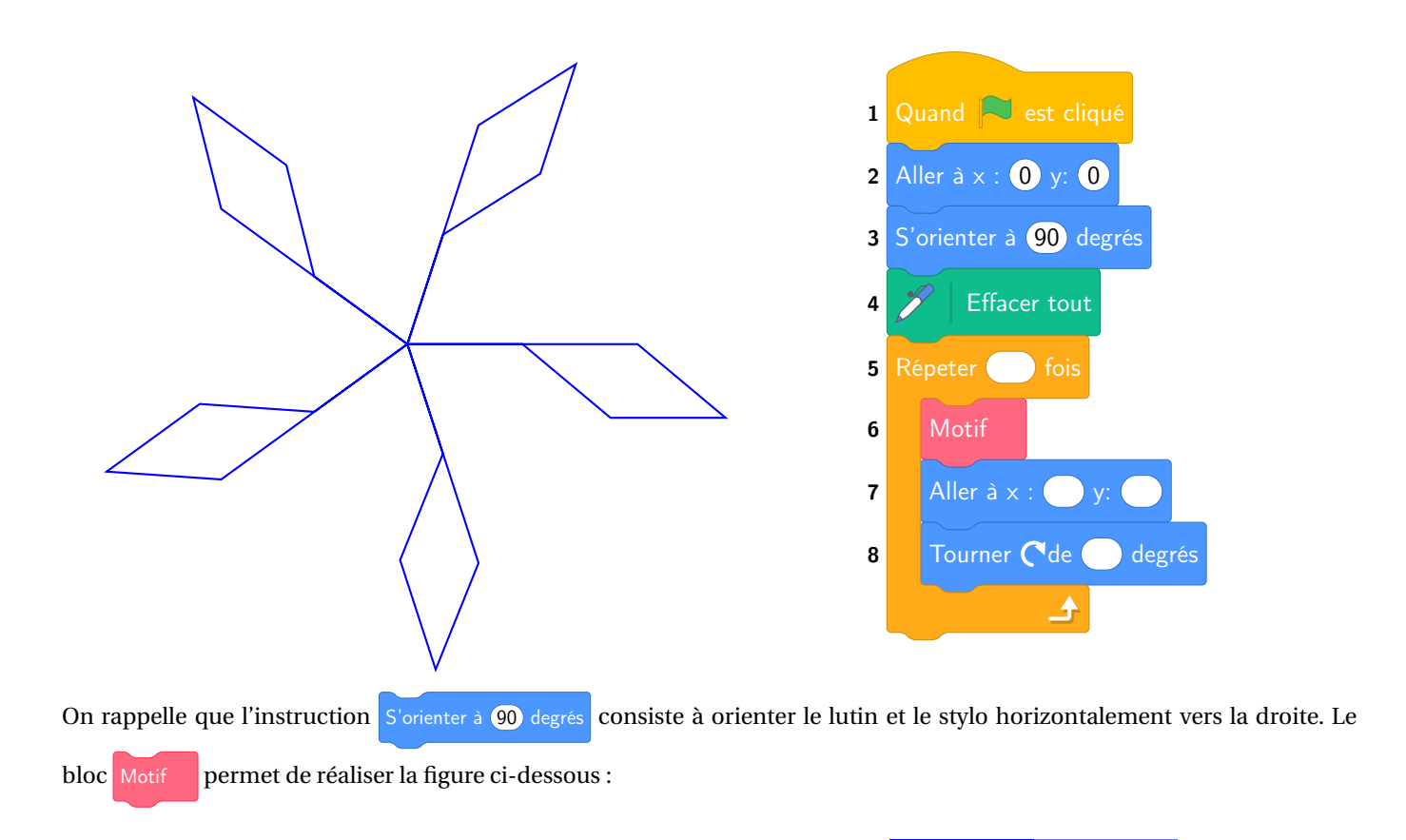

Point de départ

**1.** En mathématiques, comment appelle-t-on la transformation géométrique qui permet de passer d'un motif du logo au suivant ?

**2.** Ici, le stylo est orienté horizontalement vers la droite au départ.

Parmi les trois propositions suivantes, quelle est celle qui permet d'obtenir le motif souhaité ?

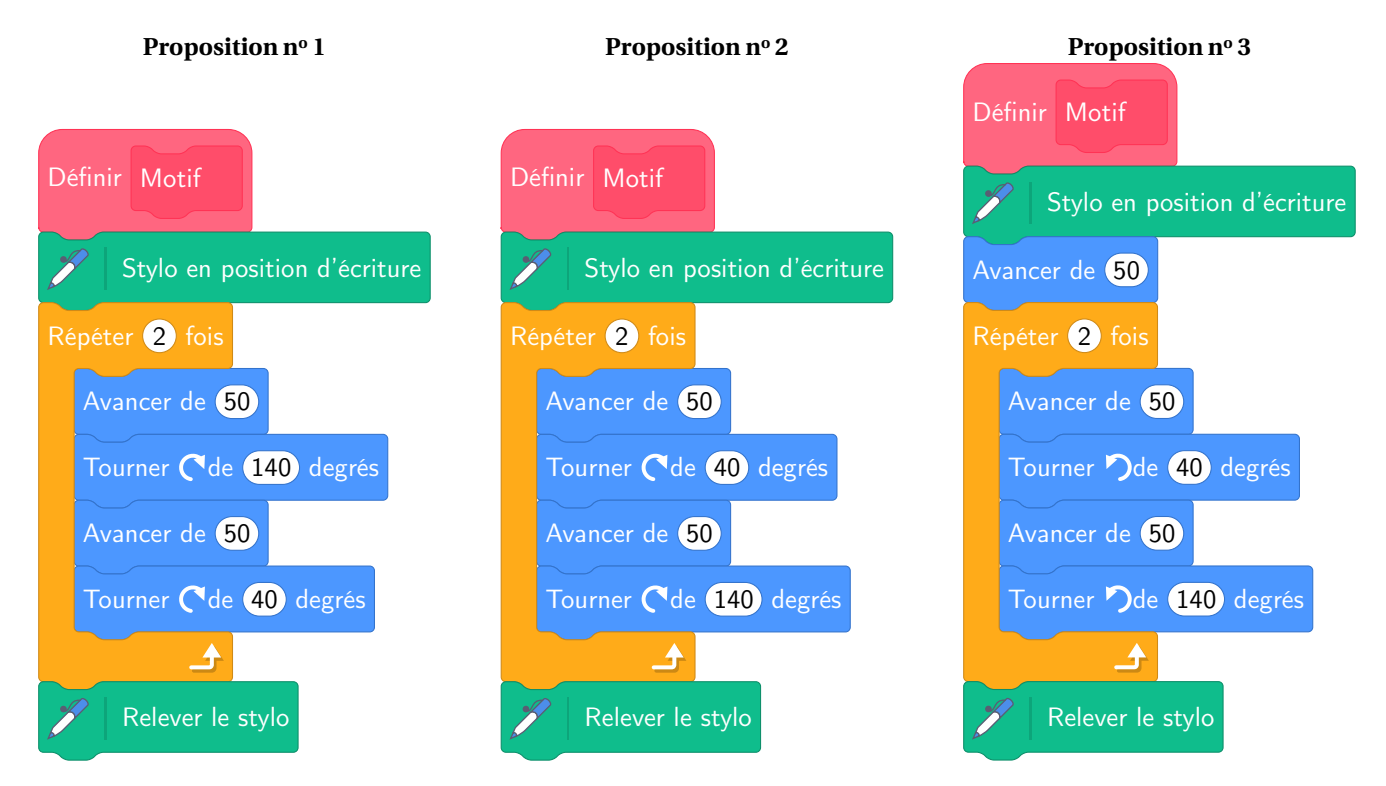

**3.** Compléter le script principal en recopiant sur la copie uniquement la boucle **Répéter** (c'està-dire les instructions 4, 5, 6 et 7).

**4.** On veut placer l'instruction  $\mathcal{P}$  Ajouter 10 à la couleur du style de façon à changer de couleur à chaque motif.

Sur la copie, indiquer un numéro d'instruction du script principal après laquelle on peut placer cette instruction.

#### **EXERCICE n<sup>o</sup> 5** — Le carré potager *17 points*

On souhaite construire un carré potager en utilisant des planches en bois et en suivant le montage ci-dessous. Le carré potager souhaité n'a pas de fond et il a la forme d'un pavé droit de base carrée et de hauteur 30 cm.

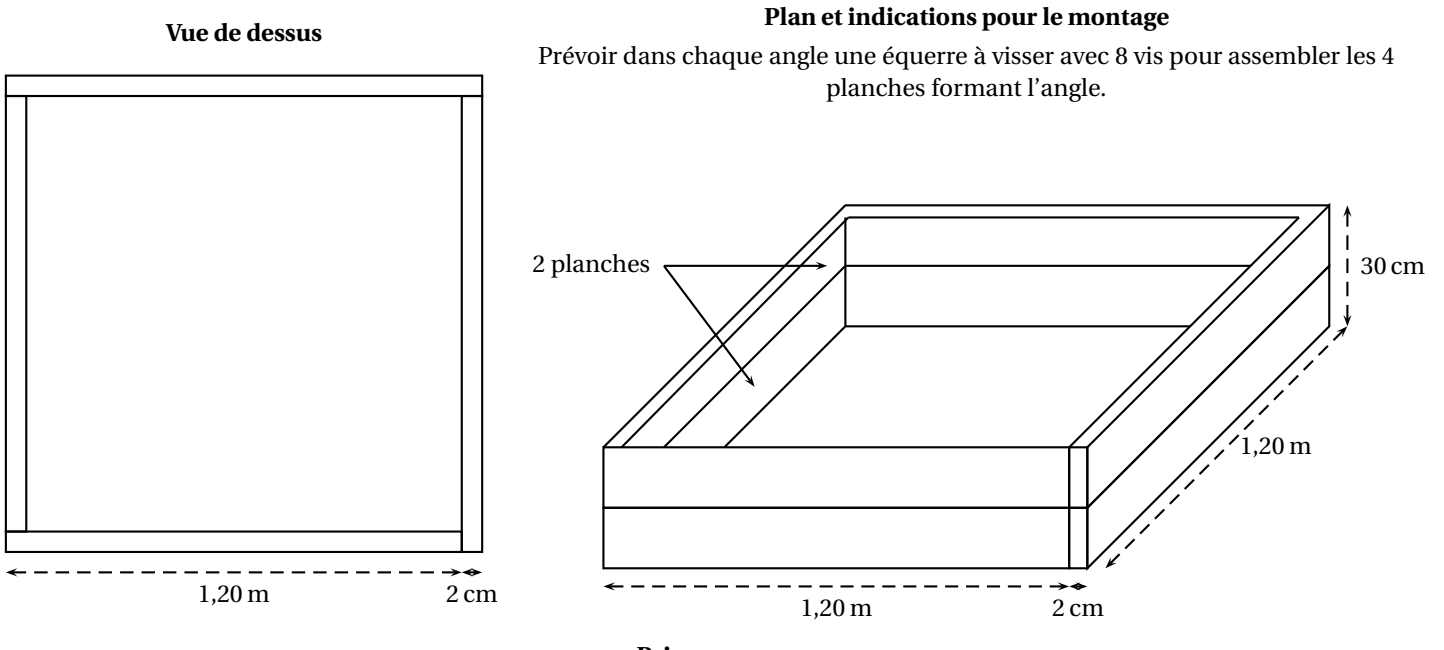

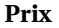

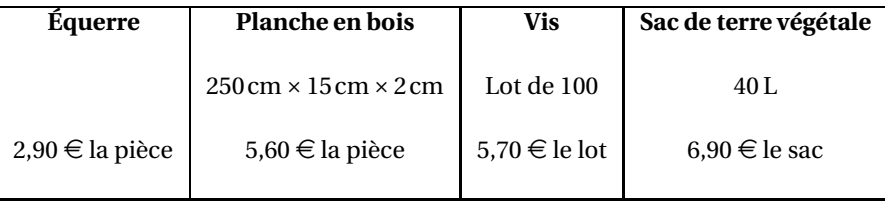

**1.** À l'achat, les planches en bois mesurent 2,50 m de longueur.

**1.a.** Combien de planches devra-t-on acheter ?

**1.b.** Déterminer le budget nécessaire (hors coût de la terre) pour réaliser ce carré potager.

On remplit le carré potager de terre végétale au minimum jusqu'aux deux tiers de sa hauteur. On dispose la terre afin qu'elle forme un pavé droit dont la longueur du côté de la base carrée est de 118 cm.

**2.** Sept sacs de terre végétale seront-ils suffisants pour compléter au minimum le carré potager ? On rappelle que :  $1 L = 1 dm<sup>3</sup>$ 

## BREVET — 2022 — AMÉRIQUE DU SUD — SÉRIE GÉNÉRALE **CORRECTION**

*Un sujet complet, parfait pour préparer les épreuves de brevet. Le premier exercice avec les six affirmations est très intéressant. J'aime beaucoup l'exercice 3 qui propose une situation géométrique qui mélange trigonométrie et connaissances sur les angles de cinquième.*

L

**EXERCICE n<sup>o</sup> 1** — Six affirmations *25 points*

**Probabilités — Statistiques — Fonction — Calcul littéral — Pythagore**

*Six affirmations assez intéressantes qui reprennent de nombreux éléments du programme.*

#### **Affirmation n<sup>o</sup> 1 :**

Pour l'urne A, nous sommes dans une expérience aléatoire à une épreuve constituée de 20 issues équiprobables. La probabilité d'obtenir une boule bleues dans l'urne A est  $\frac{8}{20}$  = 2  $\frac{2}{5}$  = 0, 4 = 40 %.

Pour l'urne B, nous sommes dans une expérience aléatoire à une épreuve constituée de 11 + 14 = 25 issues équiprobables. La probabilité d'obtenir une boule bleues dans l'urne B est  $\frac{11}{25} = 0,44 = 44$  %.

Comme  $0,44 > 0,40$ , l'Affirmation n<sup>o</sup> 1 est vraie.

#### **Affirmation n<sup>o</sup> 2 :**

Cette série statistique a un effectif de 9=4+1+4. La médiane est la cinquième valeur classée dans l'ordre croissant :

 $3 < 7 \leq 7 < 11$ <br>Les quatre plus petites valeurs  $\begin{array}{c} 2 \\ \text{La médiane} \end{array}$  $\leq \underbrace{12 < 14 \leqslant 14}_{\text{Les quatre plus grandes valeurs}}$ 

L'**Affirmation n<sup>o</sup> 2** est fausse.

#### **Affirmation n<sup>o</sup> 3 :**

Quand la vitesse est constante, la distance et le temps sont des grandeurs proportionnelles.

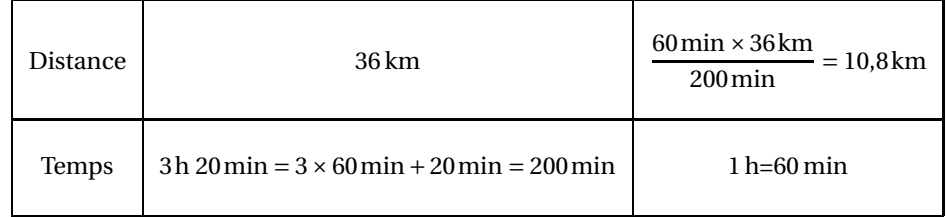

La vitesse du coureur est de 10,8 km/h, L'**Affirmation n<sup>o</sup> 3** est fausse.

On pouvait aussi partir de la vitesse 11,25 km/h et calculer la distance ou le temps.

#### **Affirmation n<sup>o</sup> 4 :**

L'image de −1 par la fonction *g* vaut −1 par lecture graphique. Calculons  $f(-1) = -4 \times (-1) - 5 = 4 - 5 = -1$ .

*Reste à savoir si inférieur signifie strictement inférieur ou inférieur ou égal...*

L'**Affirmation n<sup>o</sup> 4** est fausse... et un peu vraie... en tout cas  $f(-1) = g(-1)$ .

**Affirmation n<sup>o</sup> 5 :** Développons chacune des expressions :

$$
(x+5)^2 - 4 = (x+5)(x+5)
$$
  
\n
$$
(x+5)^2 - 4 = x^2 + 5x + 5x + 25
$$
  
\n
$$
(x+5)^2 - 4 = x^2 + 10x + 21
$$

L'**Affirmation n<sup>o</sup> 5** est fausse.

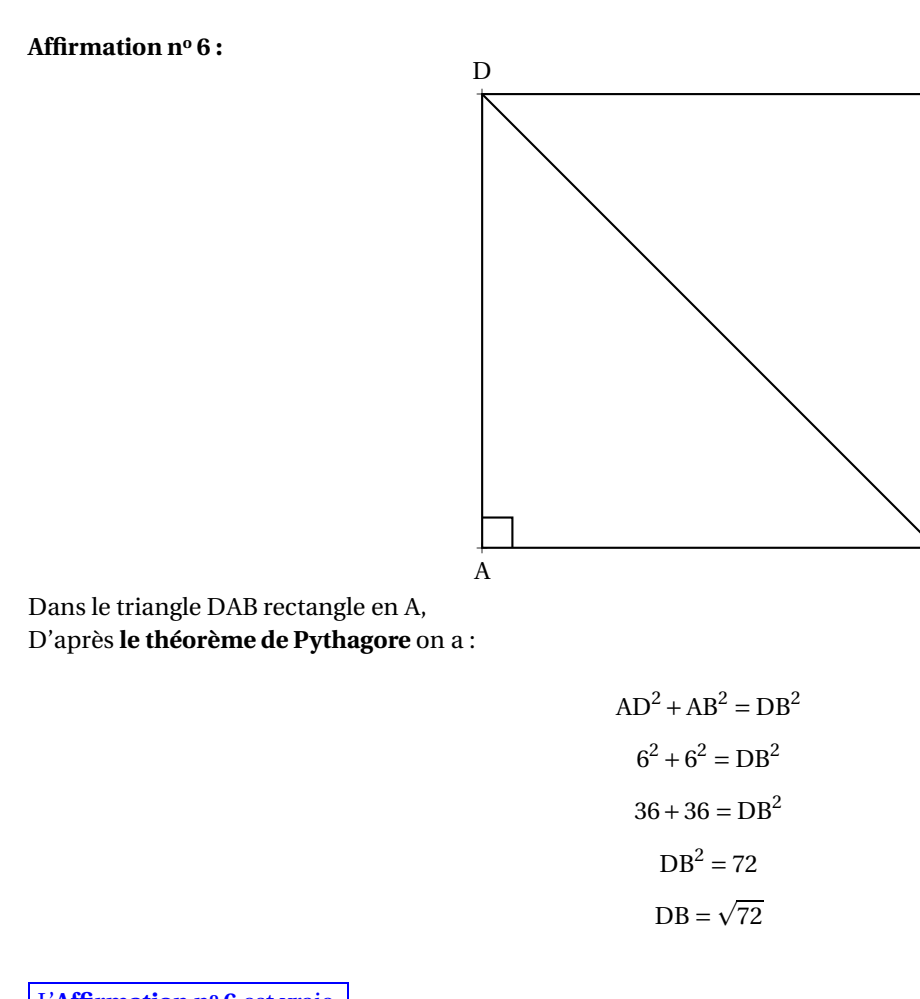

L'**Affirmation n<sup>o</sup> 6** est vraie.

**EXERCICE n<sup>o</sup> 2** — Énergie solaire *20 points*

**Statistiques — Tableur**

*Un exercice classique sur les pourcentages et le tableur*

**1.** Approximativement, la production en énergie photovoltaïque du pays E est de 9 TWh

**2.a.** On lit approximativement la production en énergie photovolataïque pour les pays A et les pays B. On arrive respectivement à 47 TWh et 24 TWh. On a donc  $47$  TWh  $+24$  TWh  $= 71$  TWh.

L

Comme 
$$
\frac{71 \text{ TWh}}{131,8 \text{ TWh}} \approx 0.54
$$
,  $\boxed{\text{Les pays A et B totalisent bien à eux deux 54% de la production.}}$ 

**2.b.** On peut utiliser des stratégies plus ou moins expertes. **Recherche du coefficient d'augmentation :** On cherche le coefficient *k* vérifiant :

$$
(x+1)(x+9) = x^2 + 10x + 9
$$

a B

a  $\overline{C}$   $122,3k = 131,8$  $k = \frac{131,8}{122,3}$ 122,3  $k \approx 1,078$ 

On peut interpréter le coefficient  $1,078 = 1 + \frac{7,8}{100}$  $\frac{1}{100}$  comme une augmentation de 7,8 %.

#### **Usage de la proportionnalité :**

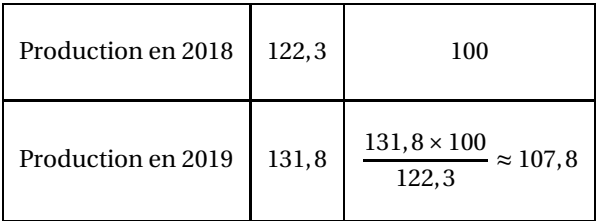

#### **Usage de l'écart entre les deux grandeurs :**

On calcule 131,8 TWh-122,3 TWh=9,5 TWh puis  $\frac{9.5 \text{ TWh}}{122.3 \text{ TWh}}$  ≈ 0,078.

La production d'énergie photovoltaïque à augmenté de 7,8 % entre 2018 et 2019.

**3.a.** Les énergies dont la production a augmenté **chaque année** sont : l'éolien, le solaire et les bioénergies.

**3.b.** Il faut saisir **=B3+B4+B5+B6+B7+B8** ou **=SOMME(B3 :B8)**

### **EXERCICE n<sup>o</sup> 3** — Un pur exercice de géométrie *20 points*

**Angles — Trigonométrie**

*Totalement fan de cet exercice qui reprend des grands classiques de la géométrie des angles et un peu de trigonométrie.*

#### **1.** On sait que **dans un triangle, la somme des angles vaut 180°**. Comme DBC est isocèle en B, d'après le codage, les angles BDC et BCD sont égaux.

$$
\widehat{BDC} + \widehat{BCD} + \widehat{DBC} = 180^{\circ}
$$

$$
30^{\circ} + 30^{\circ} + \widehat{DBC} = 180^{\circ}
$$

$$
60^{\circ} + \widehat{DBC} = 180^{\circ}
$$

$$
\widehat{DBC} = 180^{\circ} - 60^{\circ}
$$

$$
\widehat{DBC} = 120^{\circ}
$$

L

L'angle DBC =  $120^\circ$ .

**2.** Dans le triangle ADC rectangle en D, on connaît l'hypoténuse, AC = 10cm, on cherche le côté opposé [AD].

 $\sin 30^\circ = \frac{AD}{10 \text{ cr}}$  $\frac{12}{10 \text{ cm}} \text{ done AD} = 10 \text{ cm} \times \sin 30^{\circ} = 5 \text{ cm}$ 

 $AD = 5cm$ 

**3.** Il y a deux possibilités pour calculer la longueur du côté [DC] : **Trigonométrie :**

Dans le triangle ADC rectangle en D, on connaît l'hypoténuse, AC = 10cm, le côté opposé AD = 5cm et on cherche le côté adjacent [DC].

On peut utiliser au choix, le cosinus ou la tangente de l'angle :

$$
\cos 30^\circ = \frac{DC}{10 \text{ cm}}
$$
  
 
$$
\tan 30^\circ = \frac{5 \text{ cm}}{DC}
$$
  
 
$$
\tan 30^\circ = 5 \text{ cm}
$$
  
 
$$
\cot 30^\circ = 5 \text{ cm} \text{ cm}
$$
  
 
$$
\cot 20^\circ = 5 \text{ cm}
$$
  
 
$$
\cot 30^\circ = 5 \text{ cm} \text{ cm}
$$
  
 
$$
\cot 30^\circ = 5 \text{ cm} \text{ cm}
$$
  
 
$$
\cot 30^\circ = 5 \text{ cm} \text{ cm}
$$
  
 
$$
\cot 30^\circ = 5 \text{ cm} \text{ cm}
$$

#### **Théorème de Pythagore :**

Dans le triangle ADC rectangle en D, D'après **le théorème de Pythagore** on a :

$$
DA2 + DC2 = AC2
$$

$$
52 + DC2 = 102
$$

$$
25 + DC2 = 100
$$

$$
DC2 = 100 - 25
$$

$$
DC2 = 75
$$

$$
DC = \sqrt{75}
$$

$$
DC \approx 8.7
$$

Dans tous les cas, on arrive à DC ≈ 8,7cm au millimètre près.

**3.** Examinons les angles du triangle ABD.

Comme B ∈ [AC], ABD +DBC = 180◦ , ces deux angles sont **supplémentaires**. Comme  $\overline{D}B\overline{C} = 120^\circ$ ,  $\overline{A}BD = 180^\circ - 120^\circ = 60^\circ$ .

Comme le triangle ADC est rectangle en D, ADB +BDC = 90◦ , ces deux angles sont **complémentaires**. Comme CDB =  $30^{\circ}$ , ADB =  $90^{\circ} - 30^{\circ} = 60^{\circ}$ .

Le triangles ABD a donc deux angles égaux : il est isocèle en A. On peut raisonner de deux manières :

#### **Le dernier angle :**

On sait que **la somme des angles dans un triangle vaut 180°** donc :

$$
\widehat{ABD} + \widehat{ADB} + \widehat{BAD} = 180^{\circ}
$$

$$
60^{\circ} + 60^{\circ} + \widehat{BAD} = 180^{\circ}
$$

$$
120^{\circ} + \widehat{BAD} = 180^{\circ}
$$

$$
\widehat{BAD} = 180^{\circ} - 120^{\circ}
$$

$$
\widehat{BAD} = 60^{\circ}
$$

Le triangle ABD a trois angles égaux, il est équilatéral.

#### **La mesure des côtés :**

ABD est isocèle en A donc AB = AD = 5cm d'après la question **2.** Ainsi AB = 5 cm. Or AC = 10 cm donc BC =  $10 \text{ cm} - 5 \text{ cm} = 5 \text{ cm}$ . D'après le codage, BC = DB, donc DB = 5cm.

#### Le triangle ABD a donc trois côtés égaux à 5 cm, il est équilatéral.

Le triangle ABD est équilatéral. *Le point* B *est le milieu du segment* [AC]*.* L **EXERCICE n<sup>o</sup> 4** — Scratch géométrique *18 points* **Scratch** *Un scratch géométrique assez consistant.* **1.** Il s'agit d'une rotation. Plus précisément, ici il s'agit d'une rotation de centre le point d'intersection des cinq motifs, et d'angle  $\frac{360°}{5}$  = 72° **2.** On considère que le lutin est orienté horizontalement et vers la droite. **Proposition n<sup>o</sup> 1 Proposition n<sup>o</sup> 2 Proposition n<sup>o</sup> 3**

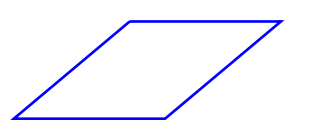

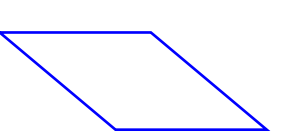

Sans faire les dessins ci-dessous, on remarque que seule la **Proposition nº** 3 commencer par Avancer de 50, ce qui permet de tracer le premier segment avant de commencer le losange. Les deux autres propositions se contentent de tracer le losange.

Il s'agit de la **Proposition n<sup>o</sup> 3**

**3.**

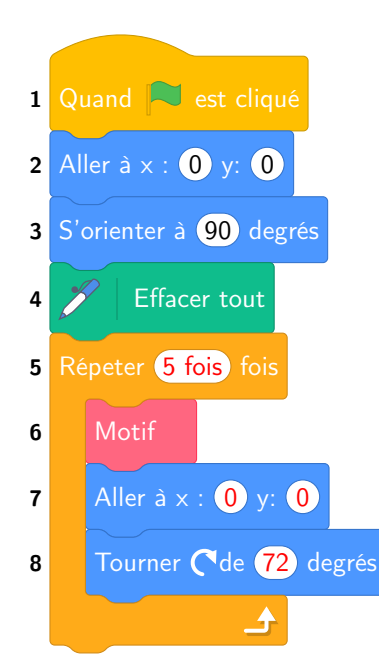

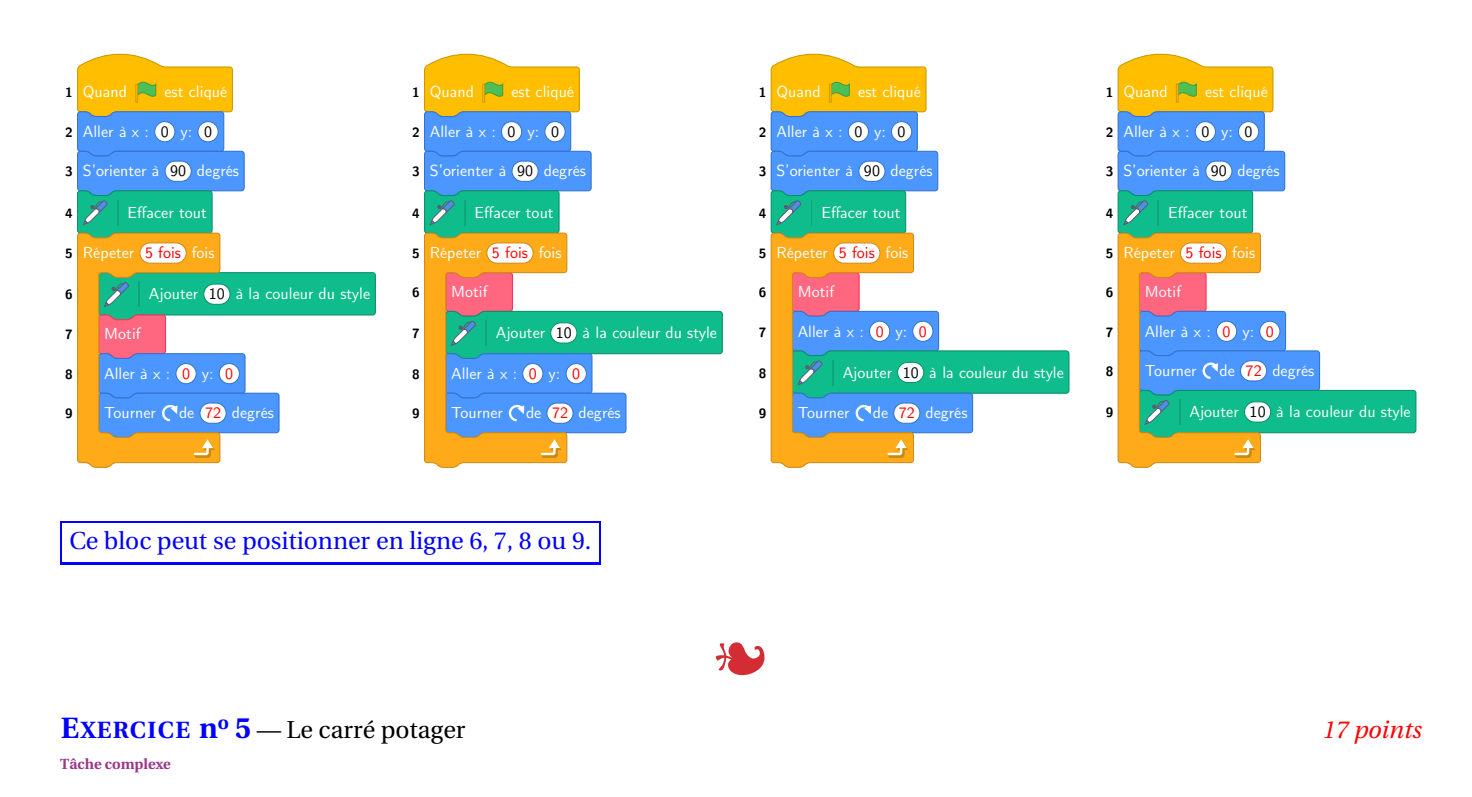

*Une tâche complexe assez guidée.*

**1.a.** En consultant le plan, on constate qu'il faut 8 plances de 1,20 m chacune. Dans une planche de 2,50 m, on peut couper deux planches de 1,20 m car  $2{,}50\,\text{m} = 2 \times 1{,}20\,\text{m} + 10\,\text{cm}$ .

Il faut acheter 4 planches de 2,50 m.

**1.b.** Il faut 4 planches de 2,50 m qui coûtent 5,60  $\in$  l'unité soit 4 × 5,60  $\in$  = 22,40  $\in$  au total. Pour chaque angle, il faut une équerre et 8 vis.

Il faut 4 équerrre qui coûtent 2,90 € l'unité soit  $4 \times 2,90 \in 11,60 \in$  au total. Il faut  $4 \times 8 = 32$  vis. Un lot de 100 vis à 5,70  $\in$  conviendra.

Il faut prévoir un budget de 22,40  $\in$  +11,60  $\in$  +5,70  $\in$  = 39,70  $\in$ .

**2.** Le pavé intérieur à une base carrée de côté 118 cm puisque les planches ont une épaisseur de 2 cm. Calculons le volume de ce carré potager.

La hauteur de remplissage vaut les deux tiers de la hauteur totale soit  $\frac{2}{3} \times 30 \text{ cm} = \frac{60 \text{ cm}}{3}$  $\frac{3}{3}$  = 20 cm.

Pour nous simplifier la vie, il est utile de convertir les longueurs en décimètres. 118 cm=11,8 dm et 20 cm=2 dm

Le volume du pavé dont la base est un carré de côté 11,8 dm et de hauteur 2 cm vaut :  $11.8 \text{dm} \times 11.8 \text{dm} \times 2 \text{dm} = 278.48 \text{dm}^3 = 278.48 \text{L}$ 

Un sac de terre végétale contient 40 L. Sept sacs contiennent  $7 \times 40$  L = 280 L.

Oui, sept sacs de terre végétale suffiront à remplir au deux-tiers ce carré potager.

En calculant ce volume en centimètre cube nous aurions obtenu :  $118 \text{ cm} \times 118 \text{ cm} \times 20 \text{ cm} = 278480 \text{ cm}^3$ . Comme  $1 \text{ dm}^3 = 1000 \text{ cm}^3$  on arrive au même résultat.

#### **Informations légales**

- Auteur : Fabrice ARNAUD
- Web : pi.ac3j.fr
- Mail : contact@ac3j.fr
- Nom fichier : Brevets.tex
- Dernière modification : 24 juin 2023 à 11:36

Le fichier source a été réalisé sous Linux Ubuntu avec l'éditeur Vim. Il utilise une balise spécifique à Vim pour permettre une organisation du fichier sous forme de replis. Cette balise %{{{ ... %}}} est un commentaire pour LaTeX, elle n'est pas nécessaire à sa compilation. Vous pouvez l'utiliser avec Vim en lui précisant que ce code defini un repli. Je vous laisse consulter la documentation officielle de Vim à ce sujet.

Versions de logiciels libres utilisés :

- pdfTeX 3.141592653-2.6-1.40.24 (TeX Live 2022/Debian)
- kpathsea version 6.3.4
- Compiled with libpng 1.6.39; using libpng 1.6.39
- Compiled with zlib 1.2.13; using zlib 1.2.13
- Compiled with xpdf version 4.04

#### Licence CC-BY-SA 4.0

Ce document est placé sous licence CC-BY-SA 4.0 qui impose certaines conditions de ré-utilisation. Vous êtes autorisé :

- PARTAGER : copier, distribuer le matériel par tous moyens et sous tous formats;
- ADAPTER : remixer, transformer et créer à partir du matériel pour toute utilisation, y compris commerciale.

Selon les conditions suivantes :

- ATTRIBUTION : vous devez créditer le matériel, indiquer un lien vers la licence et indiquer si des modifications ont été effectuées. Vous devez indiquer ces informations par tous moyens raisonnables, sans toutefois suggérer que l'auteur vous soutient.
- PARTAGE DANS LES MÊMES CONDITIONS : Dans le cas où vous effectuez un remix, que vous transformez, ou créez à partir du matériel composant l'Oeuvre originale, vous devez diffuser l'Oeuvre modifiée dans les mêmes conditions, c'est-à-dire avec la même licence avec laquelle l'Oeuvre originale a été diffusée.
- PAS DE RESTRICTIONS SUPPLÉMENTAIRES : Vous n'êtes pas autorisé à appliquer des conditions légales ou des mesures techniques qui restreindraient légalement autrui à utiliser l'Oeuvre dans les conditions décrites par la licence.

Consulter : https ://creativecommons.org/licenses/by-sa/4.0/deed.fr

#### **Pour citer cette ressource :**

- **Auteur :** Fabrice ARNAUD
- **Mail :** contact@ac3j.fr
- **Origine :** https ://pi.ac3j.fr/brevet/ Le blog de Fabrice ARNAUD
- **Version du :** 24 juin 2023 à 11:36

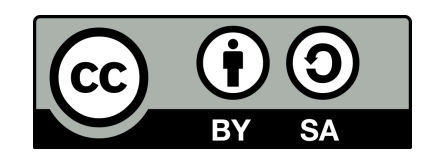